# EPSON 4800 PRINTER **WORKSHOP**

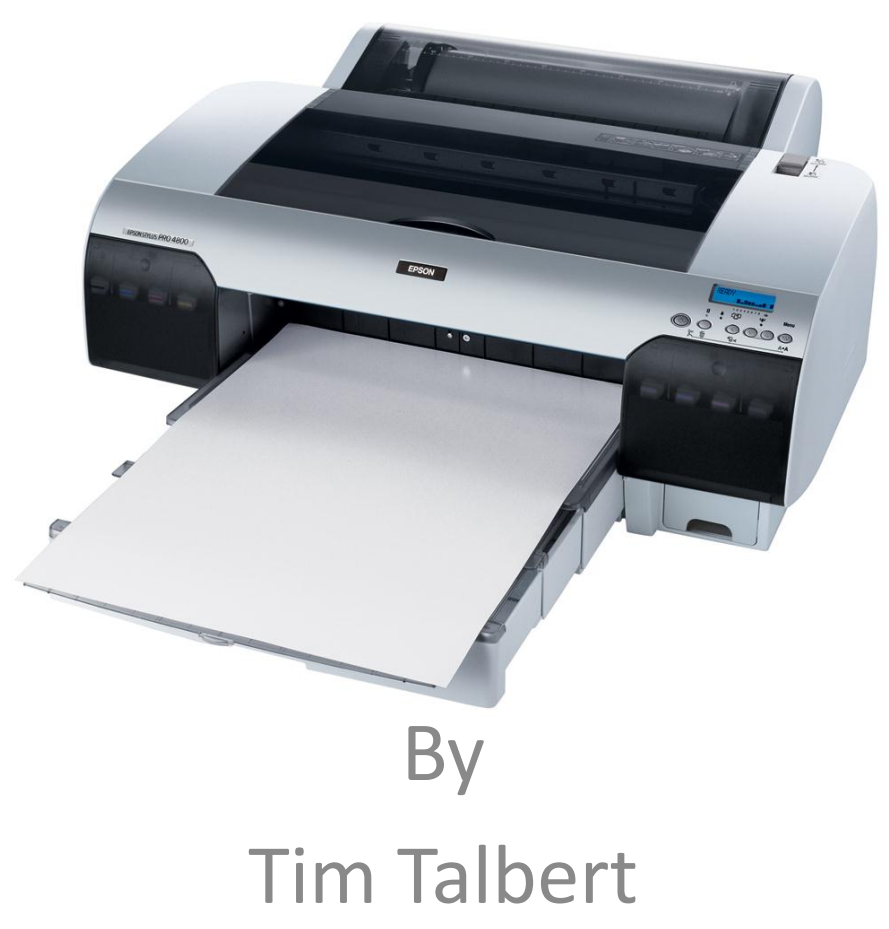

# When and Why should I use the 4800

- Large Prints
	- $-16''$  by 49'
- Thick Media
	- Can print without bending the media
	- Up to 1.5mm, .059"
- Cost
	- $-$  \$0.12 per inch(two 8x10 prints side by side = \$1.20)
	- $-$  Costco two 8"x10" \$1.49 ea = \$2.98

#### Connect the computer and the printer via USB

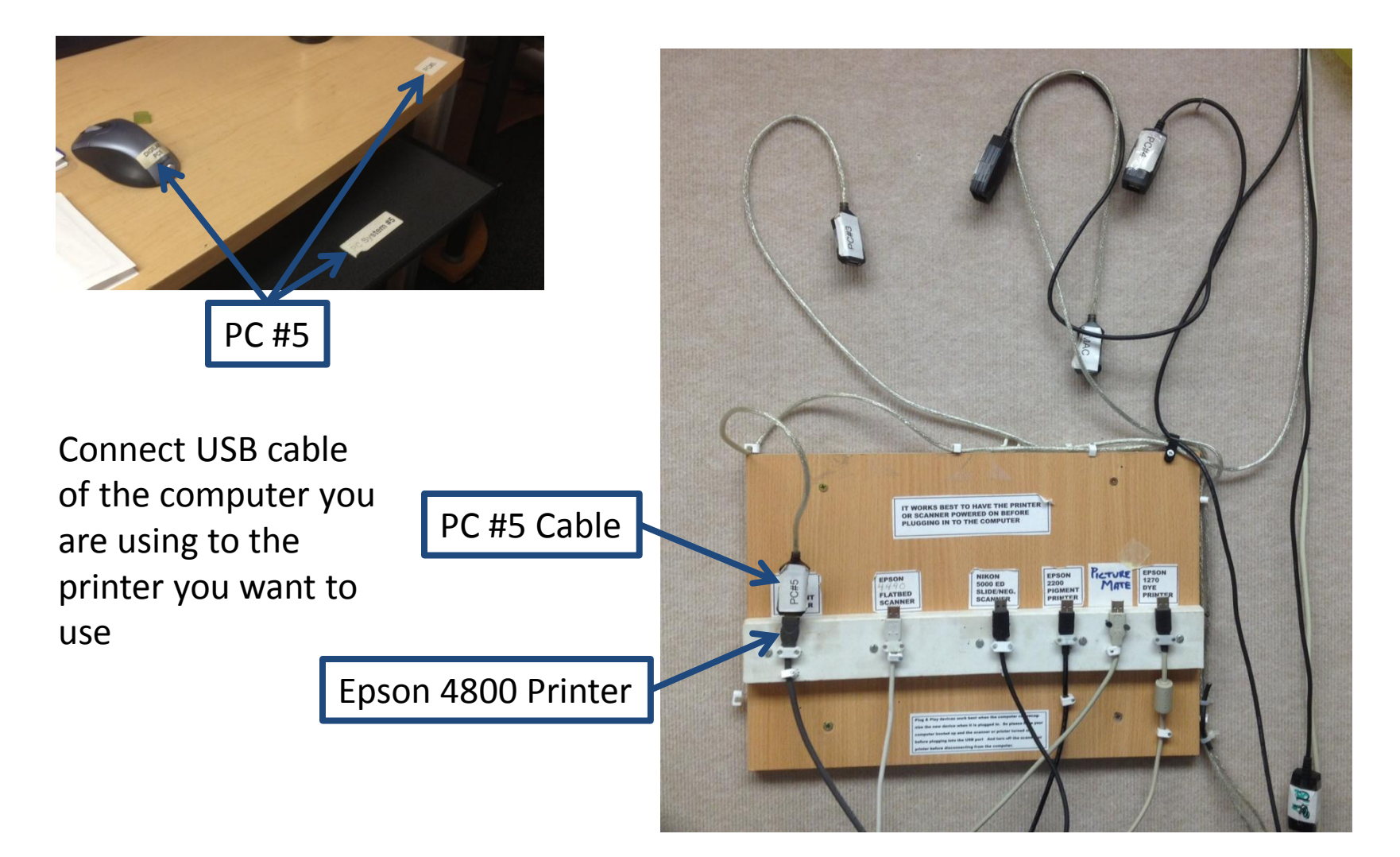

# Go to File/Print This opens the print dialog box

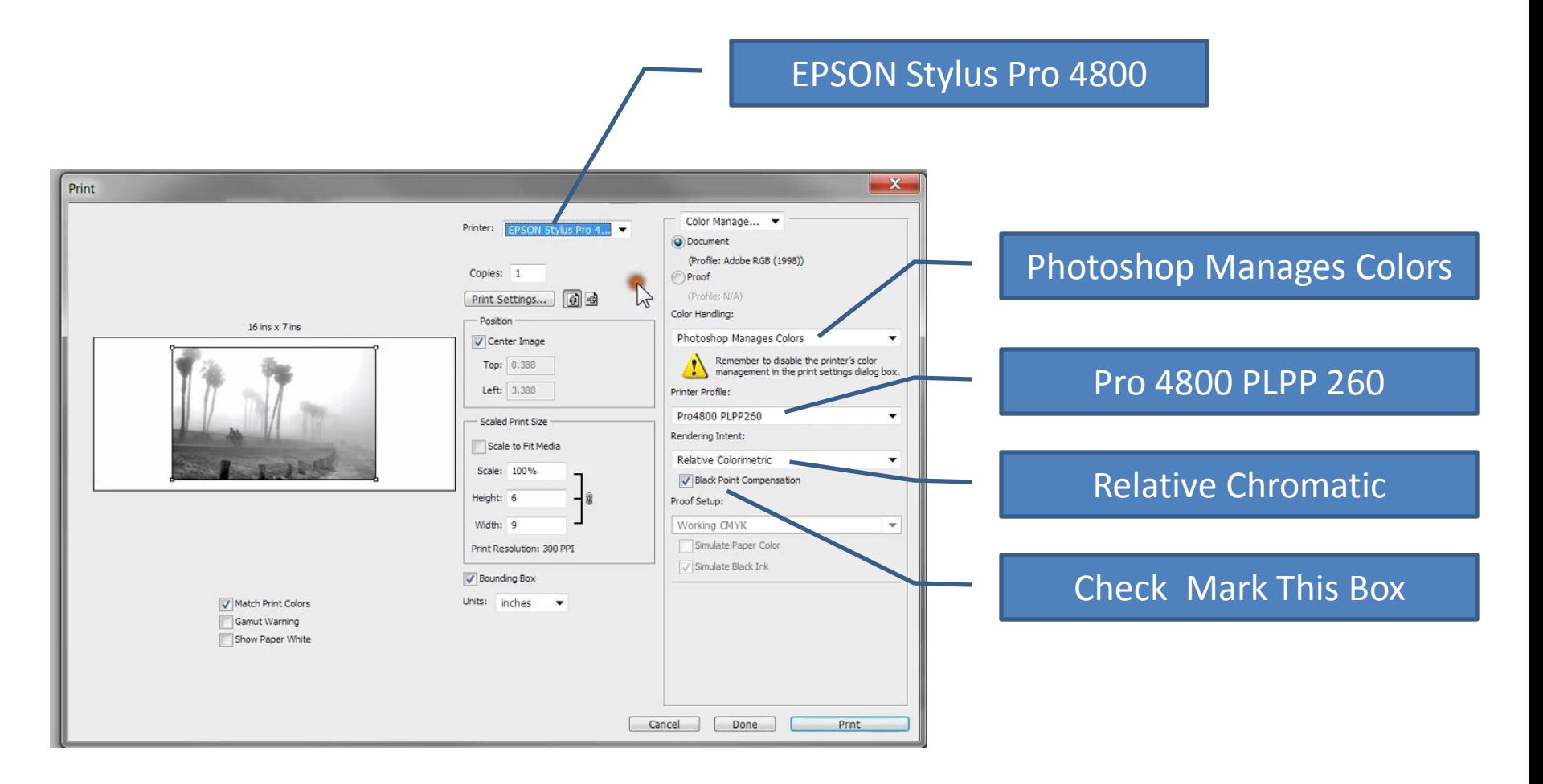

### Print Settings

#### Click on the Print Settings To open the 4800 Properties dialog box.

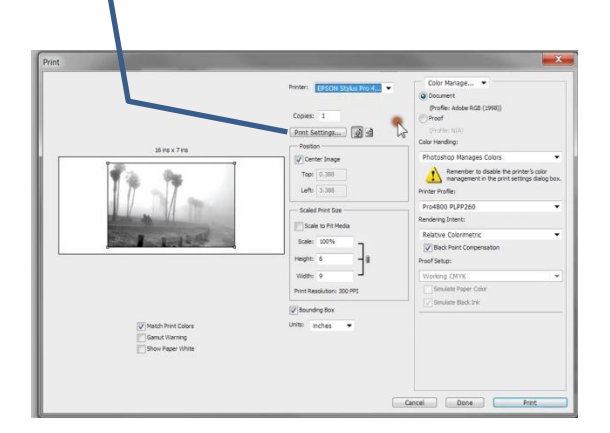

#### 4800 Properties

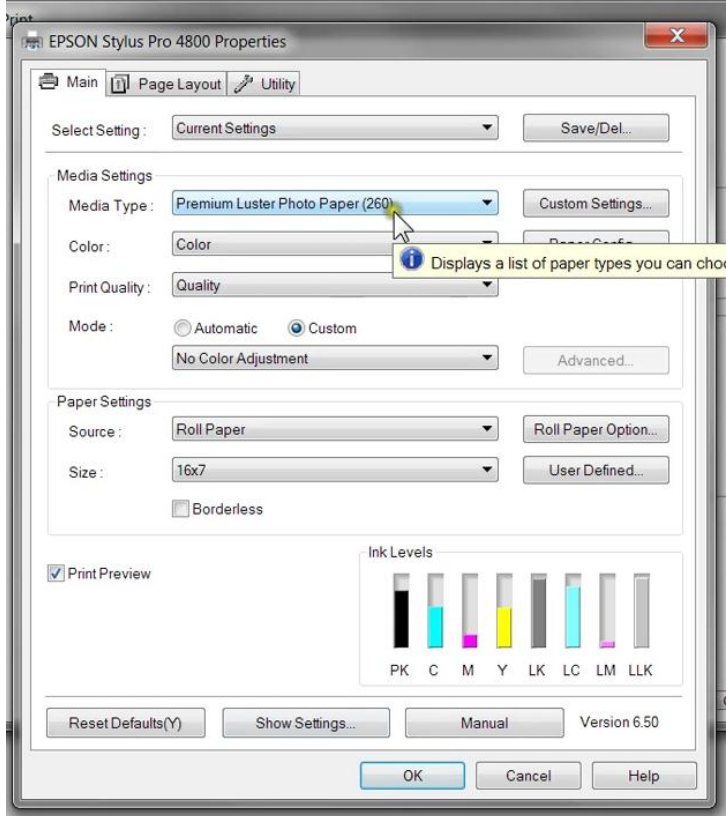

## Settings the properties

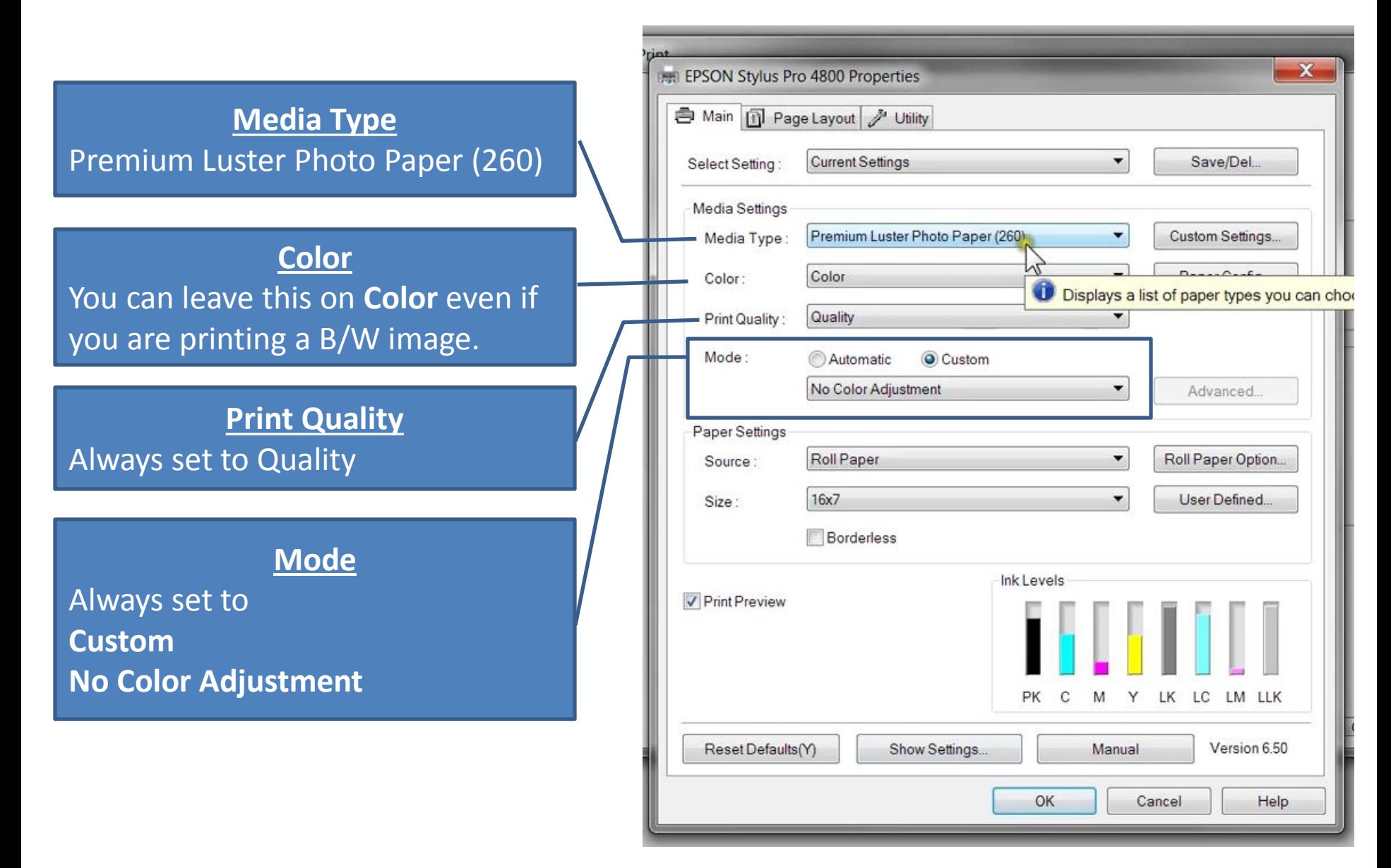

## 4800 Properties dialog box

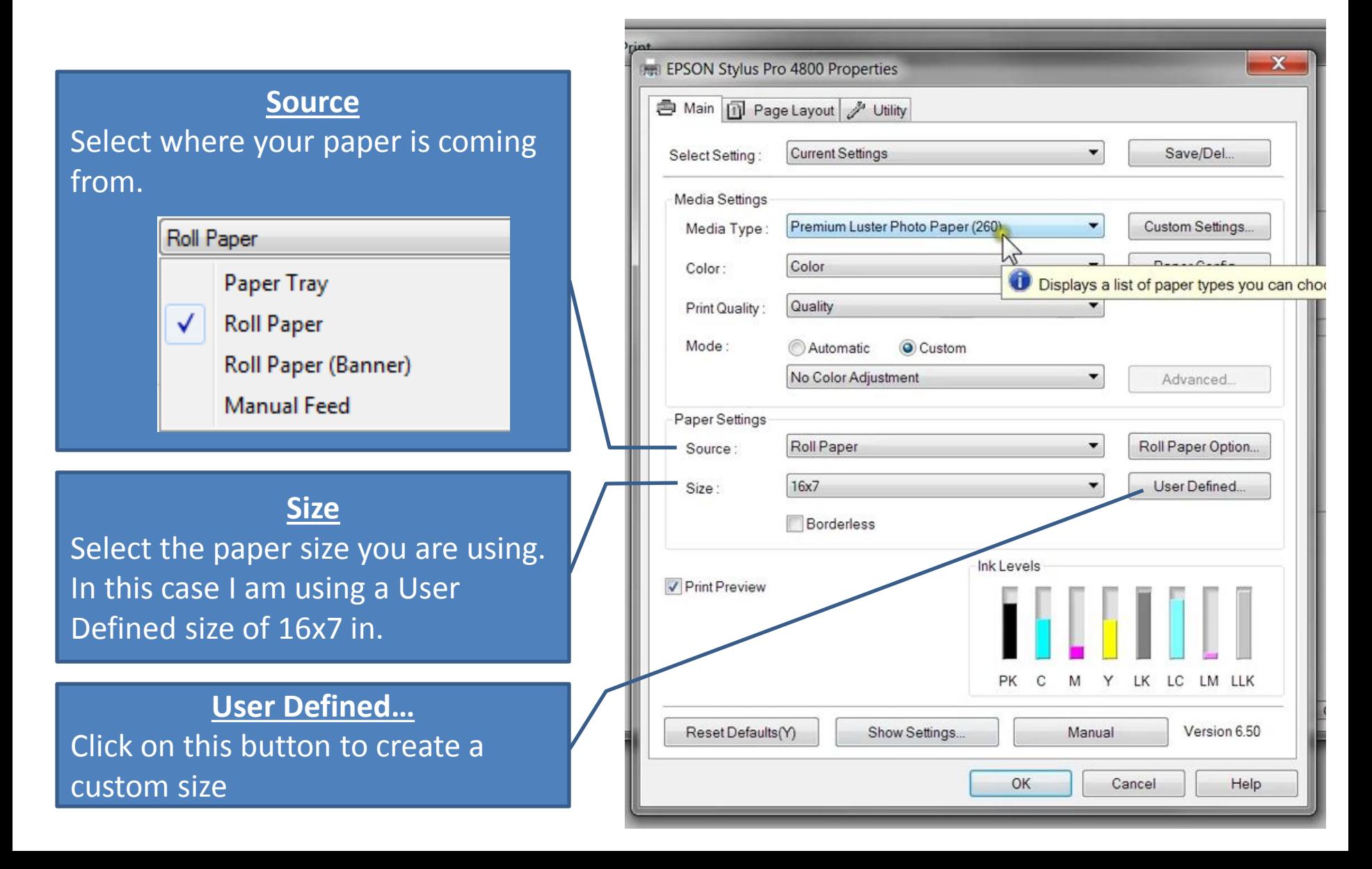

## Creating A **User Defined** Paper Size

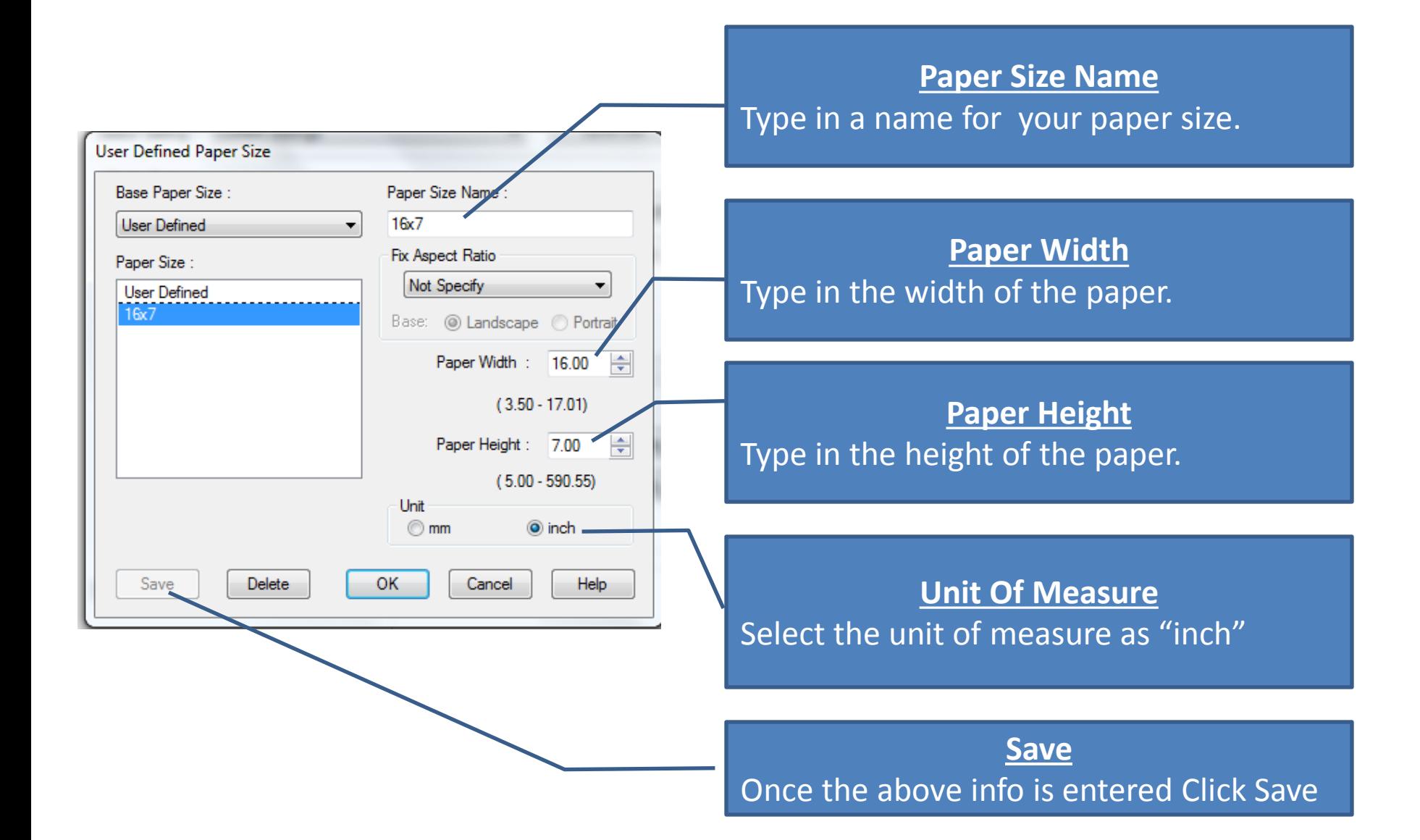

# Before You Leave

- Unload roll paper
- Disconnect USB connection
- Do Not Turn The Printer OFF
- Pay for the supplies you used  $-$  Fill out the form and drop it in the box with the \$

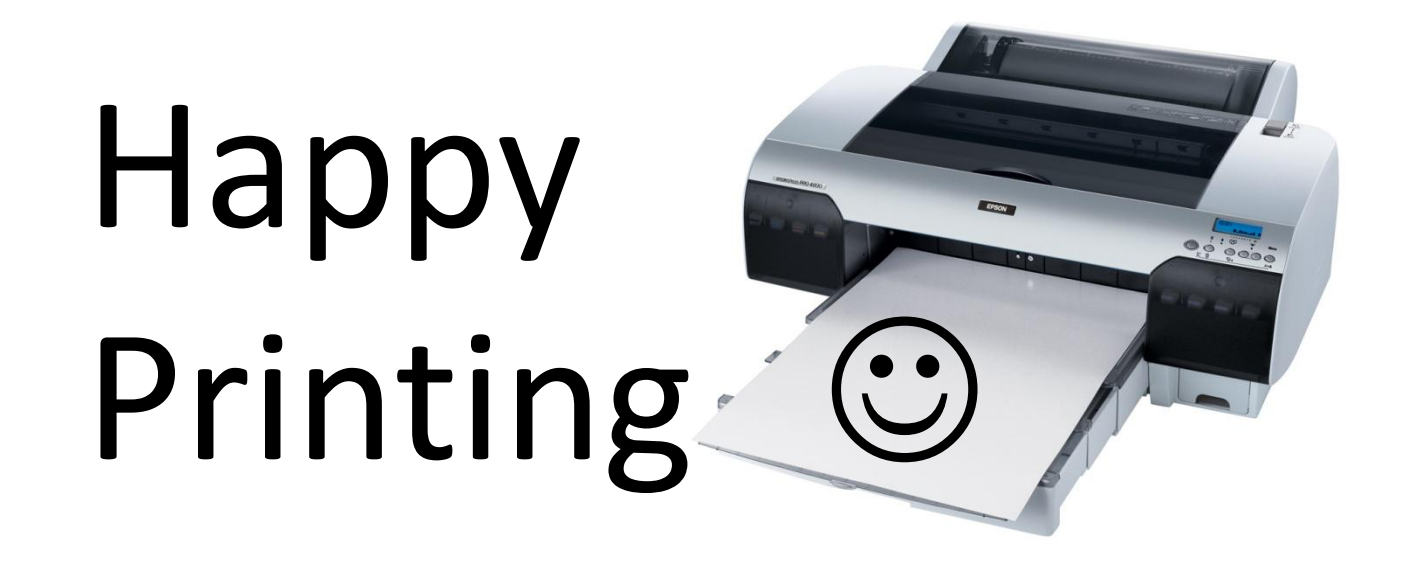